## **ECE 5273 Test 2**

Wednesday, May 8, 2019 4:30 PM - 6:30 PM

Spring 2019 Dr. Havlicek Name: **SOLUTION** 

Student Num:

**Directions:** This is an open notes test. You may use a clean copy of the course notes as published on the course web site. Other materials are not allowed. You have 120 minutes to complete the test. All work must be your own.

SHOW ALL OF YOUR WORK for maximum partial credit!

## **GOOD LUCK!**

SCORE:

- 1. (20)
- 2. (20)
- 3. (20)
- 4. (20)
- 5. (20)

TOTAL (100):

*On my honor, I affirm that I have neither given nor received inappropriate aid in the completion of this test.* 

Name: \_\_\_\_\_\_\_\_\_\_\_\_ \_ Date: \_\_\_\_\_\_\_\_\_\_\_\_ \_

### **POSTING OF FINAL GRADES**

It is the policy of the University of Oklahoma that grades will not be posted by student name, social security number, or student number.

Therefore, final grades for this class will be posted using CODE NAMES, but only AT YOUR REQUEST.

Indicate your preference by marking ONE of the boxes below. If you request for your grade to be posted, you MUST provide a CODE NAME.

Do NOT post my final grade.

DO post my final grade.

Code Name: \_\_\_\_\_\_\_\_\_\_\_\_\_\_ \_

1. **20 pts.** 'True or False. Mark *True* only if the statement is **always** true.

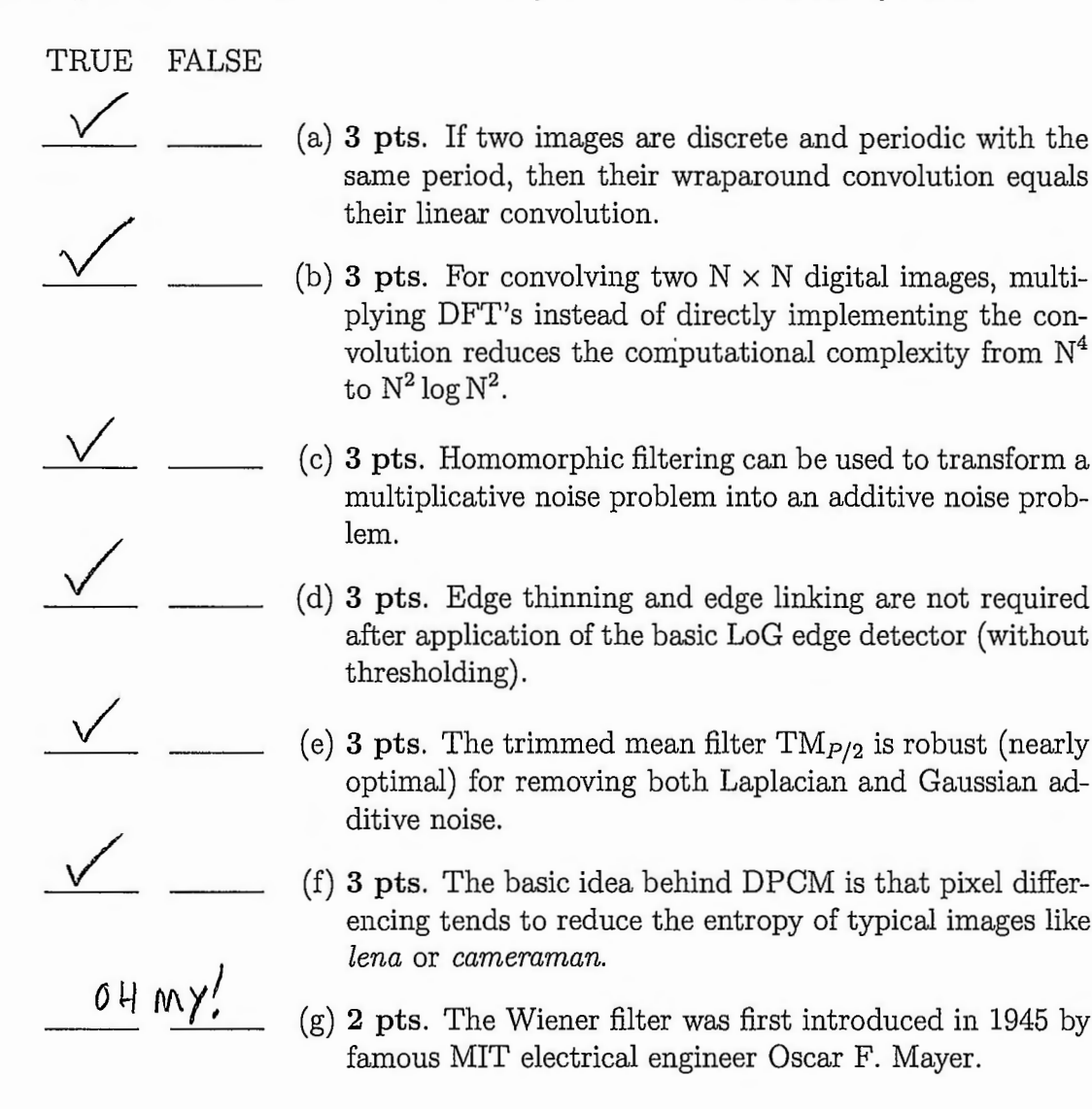

- 2. 20 pts. Short Answer.
	- (a) 4 pts. Name an effective technique for lossless entropy reduction.

$$
DPCM \qquad \qquad (Notes \quad p. \quad 7-20)
$$

(b) 4 pts. Explain what people mean when they describe the median filter as a "lowpass" filter. Strictly speaking, is this correct? What is the frequency response of the median filter?

- Median filter tends to remove small objects which are<br>generally rich in high frequencies.<br>- Not correct because not all high frequencies are remaned... the<br>filter is nonlinear. It DOESNOT HAVE A FREQUENCY RESPONSE.

(c) 4 pts. Can the gray scale morphological opening be implemented by multiplication of DFT's? Briefly explain.

(d) 4 pts. What is the main difference between the results that are obtained from applying the gray scale morphological filters OPEN and CLOSE?

Both smooth noise and preserve edges. - CLOSE removes negative spikes but not positive spikes. -open removes positive spiles but not hegative spiles.

(e) 4 pts. Can the gray scale morphological filters ERODE and DILATE be described as Order Statistic Filters? Briefly explain/show.

$$
YES:
$$
  $ERODE[T, B] = MIN[T, B]$   
DILATE[T, B] = MAX[T, B]

3. 20 pts. The  $4 \times 4$  image I shown on the left below has 8-bit pixels in the range  $0 \leq I(m, n) \leq 255$ . This image is transmitted through a communication channel where it is corrupted by IID additive white Laplacian noise. The received image **J** is shown on the right below.

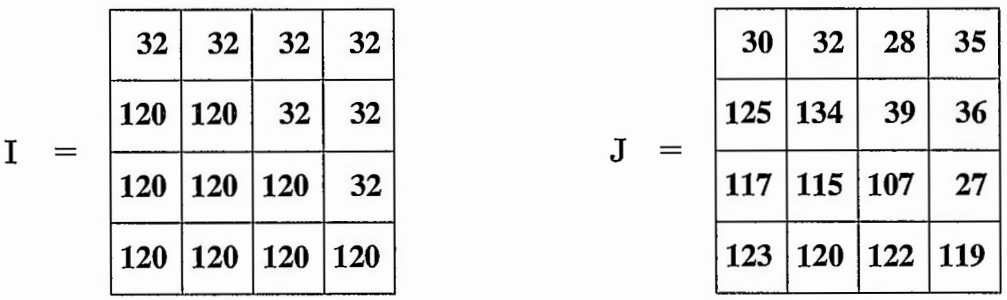

(a) 15 pts. Choose the best OS or morphological filter (MED, AVE, INNER\_AVE, ERODE, DILATE, OPEN, CLOSE, *etc.)* to denoise the received image by attenuating the transmission noise. Use the structuring element/window  $B = \text{CROS}(5)$ shown below. **Show** the denoised image **Kin** the space provided at the bottom of this page. Handle edge effects by replication.

$$
\frac{\text{MEDIAN}}{\text{Laplacian noise}} \qquad \qquad B = \boxed{\qquad \qquad }
$$

**Note:** Work space is provided on the following page.

(b) 5 pts. Compute the ISNR for the denoised image K.

**Hint:** ISNR(**K**) =  $10 \log_{10} \frac{\text{MSE}(\textbf{J})}{\text{MSE}(\textbf{K})}$ 

Show the denoised image here:

$$
K = \frac{30323235}{1251153936}
$$

$$
K = \frac{1251153936}{11711710736}
$$

$$
123120119
$$

$$
\frac{1251153336}{11711710736}
$$

Work Space for Problem 2...

MSE(I) = 
$$
\frac{\sum (I-J)^2}{16} = \frac{557}{16} = 34.8125
$$
  
MSE(K) =  $\frac{\sum (I-K)^2}{16} = \frac{341}{16} = 21.3125$ 

 $TSNR = 10 log_{10} \frac{MSE(J)}{MSE(K)} = 10 log_{10} 1.63343 \approx 2.1310 dB$ 

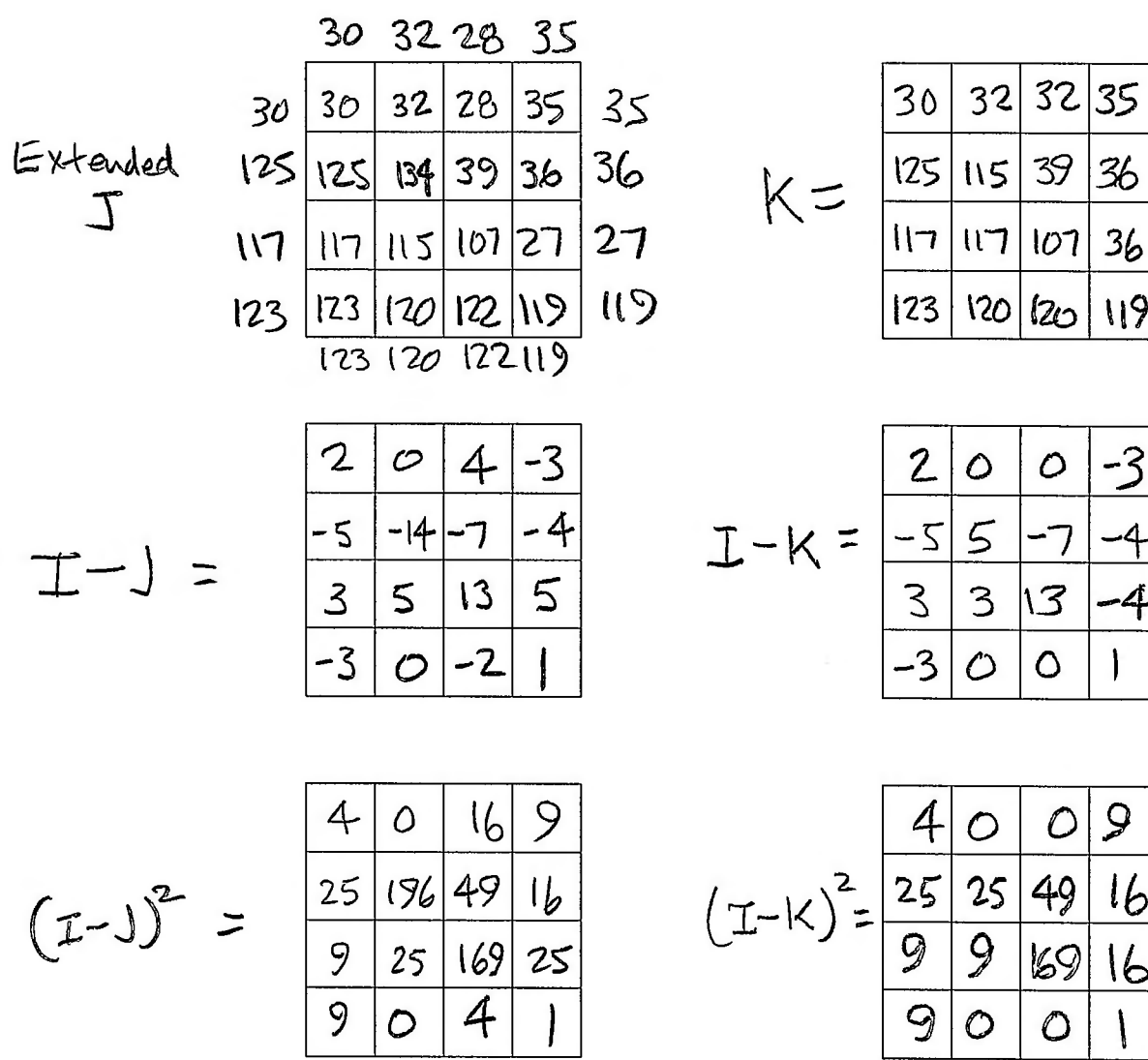

4. 20 pts. Gray scale digital images I with 3 bits per pixel and gray levels in the range  $\{0, 1, \ldots, 7\}$  are modeled as coming from an information source with the following source symbol probabilities (normalized histogram):

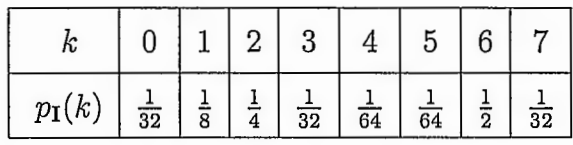

(a) 12 pts. Design a Huffman code to encode these images.

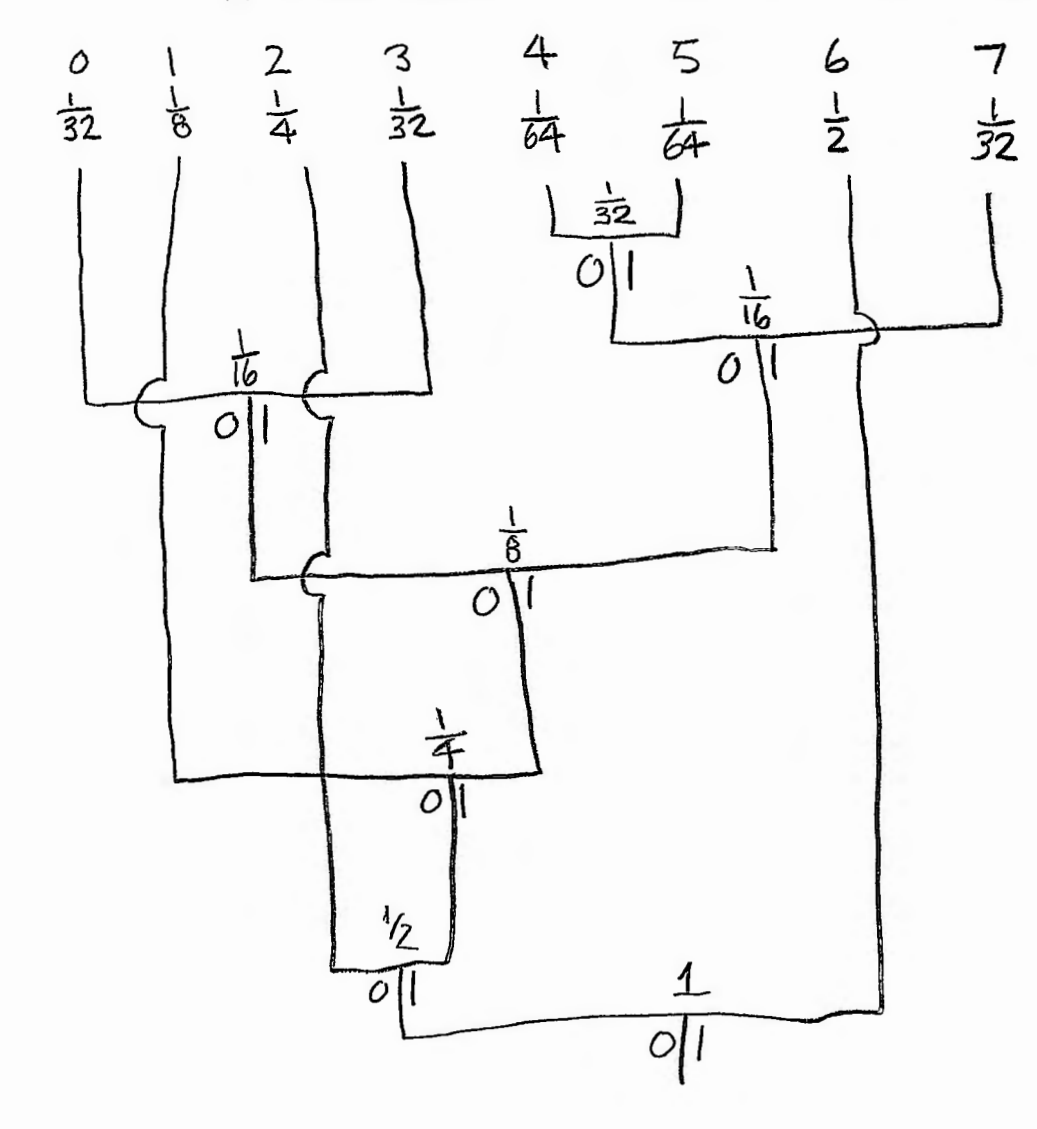

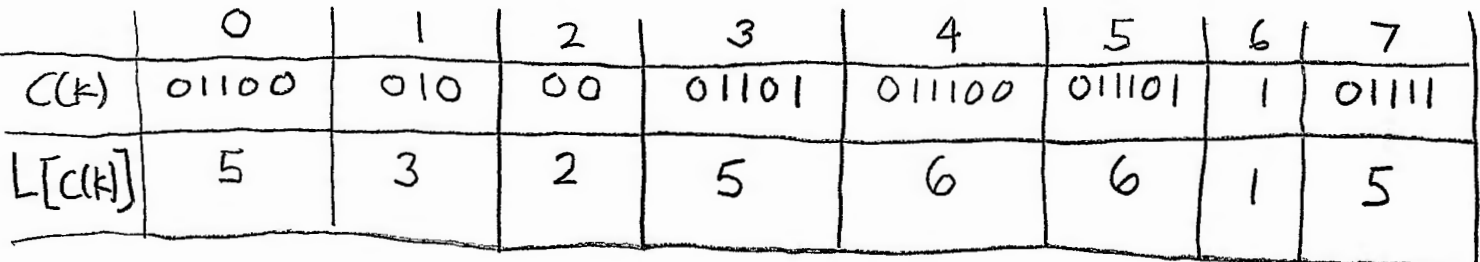

Problem 4 cont...

(b) **4 pts.** Find the expected BPP (bits per pixel) and CR (compression ratio) for the coded images  $C({\bf I}).$ 

$$
BPP(I) = 3
$$
\n
$$
BPP(\hat{\tau}) = \sum_{k=0}^{7} f_{\tilde{\tau}}(k) L[L(L)]
$$
\n
$$
= (\frac{1}{32})5 + (\frac{1}{6})3 + (\frac{1}{4})2 + (\frac{1}{32})5 + (\frac{1}{64})6 + (\frac{1}{2})1 + (\frac{1}{32})5
$$
\n
$$
= \frac{5}{32} + \frac{3}{8} + \frac{2}{8} + \frac{6}{32} + \frac{6}{64} + \frac{6}{64} + \frac{1}{2} + \frac{5}{32}
$$
\n
$$
= \frac{5 + 12 + 16 + 5 + 3 + 3 + 16 + 5}{32} = \frac{65}{32} = \frac{2.03125}{4}
$$
\n
$$
CR = \frac{BPP(\tilde{\tau})}{BPP(\tilde{\tau})} = \frac{3}{2.03125} = 1.47692
$$

( c) **4 pts.** Does your code achieve the theoretical lower bound on BPP for the coded images? Explain why or why not.

$$
\overline{YES}
$$
. Since all the symbol probabilities are  
\ninteger powers of 2, this code achieve 5  
\nthe theoretical lower bound on BPP.

5. **20 pts.** Consider the original  $512 \times 512$  grayscale *Barbara* image I shown below:

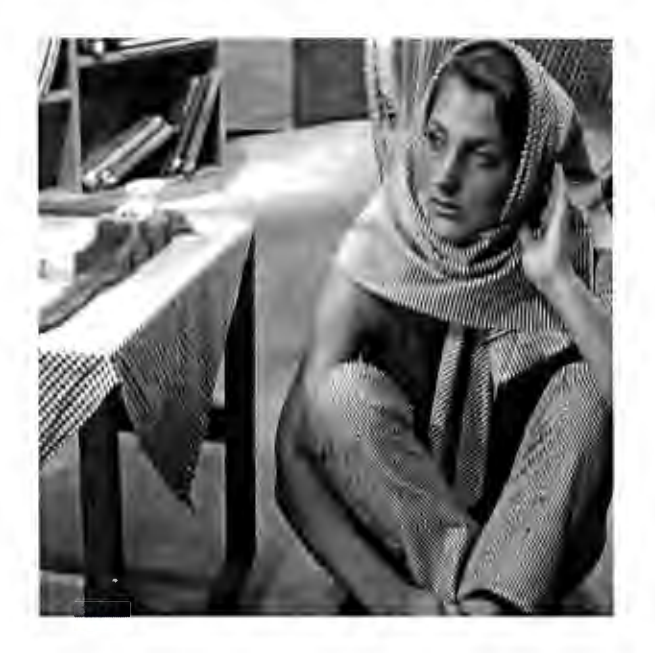

Each pixel has 8 bits. During transmission, the image is corrupted by salt-and-pepper noise and additive white Gaussian noise with standard deviation  $\sigma = 12$ . The received image  $J = I + N$  is shown below:

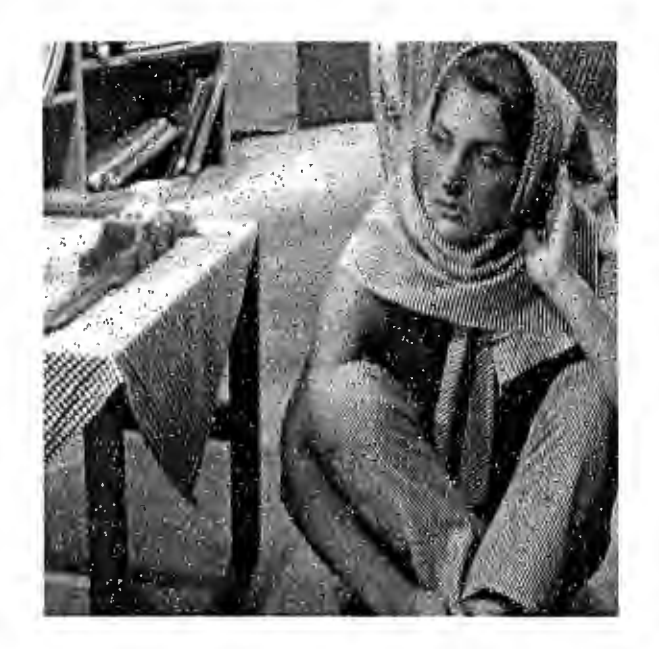

#### Problem 5, cont...

The following seven filters are applied to **J** in an effort to restore the image by denoising:

- (a)  $\mathbf{K} = \text{AVE}[\mathbf{J}, \mathbf{B}]$ , with  $\mathbf{B} = \text{SQUARE}(25)$ .
- (b)  $K = \text{MED}[\mathbf{J}, \mathbf{B}]$ , with  $\mathbf{B} = \text{SQUARE}(25)$ .
- (c)  $K = \text{CLOSE}[\mathbf{J}, \mathbf{B}]$ , with  $\mathbf{B} = \text{SQUARE}(25)$ .
- (d)  $K = \text{OPEN}[\mathbf{J}, \mathbf{B}]$ , with  $\mathbf{B} = \text{SQUARE}(25)$ .
- (e)  $K = \text{CLOSE-OPEN}[\textbf{J}, \textbf{B}]$ , with  $\textbf{B} = \text{SQUARE}(25)$ .
- (f) A 128 x 128 linear Gaussian low-pass filter with space constant  $\sigma = 3$ , similar to Example 3 on page 5.61 of the course notes.
- (g) A 256  $\times$  256 linear Gaussian high-pass filter with space constant  $\sigma = 48$ , similar to Example 6 on page 5.79 of the course notes.

Filters (a)-(e) are implemented directly in the space domain with edge effects handled by replication. Filters (f) and (g) are implemented by pointwise multiplication of DFT's with appropriate zero padding to obtain linear convolution.

Label the seven filtered images shown below on pages 7-9.

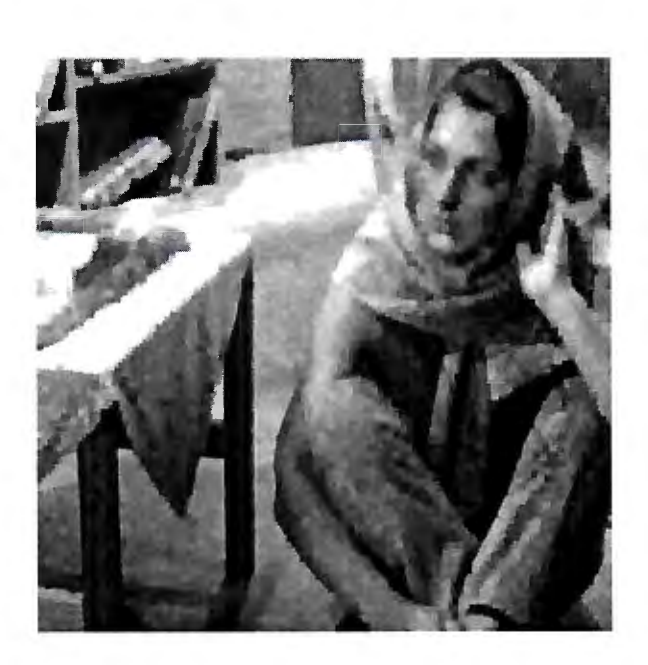

& l-D5f.- *O"°'S* <sup>J</sup> Lots of smoothing but edges are sharp.  $\rightarrow$  Can't be average or Gaussiun (OW-Pac<sup>-</sup>, - I mage is grossly oversmoothed. -This results from applying Four 5x5 filtering<br>operations: two dilations four 5x5 filtering and two eros x5, -> Must be CLOSE-OPEN.

#### Problem 5, cont...

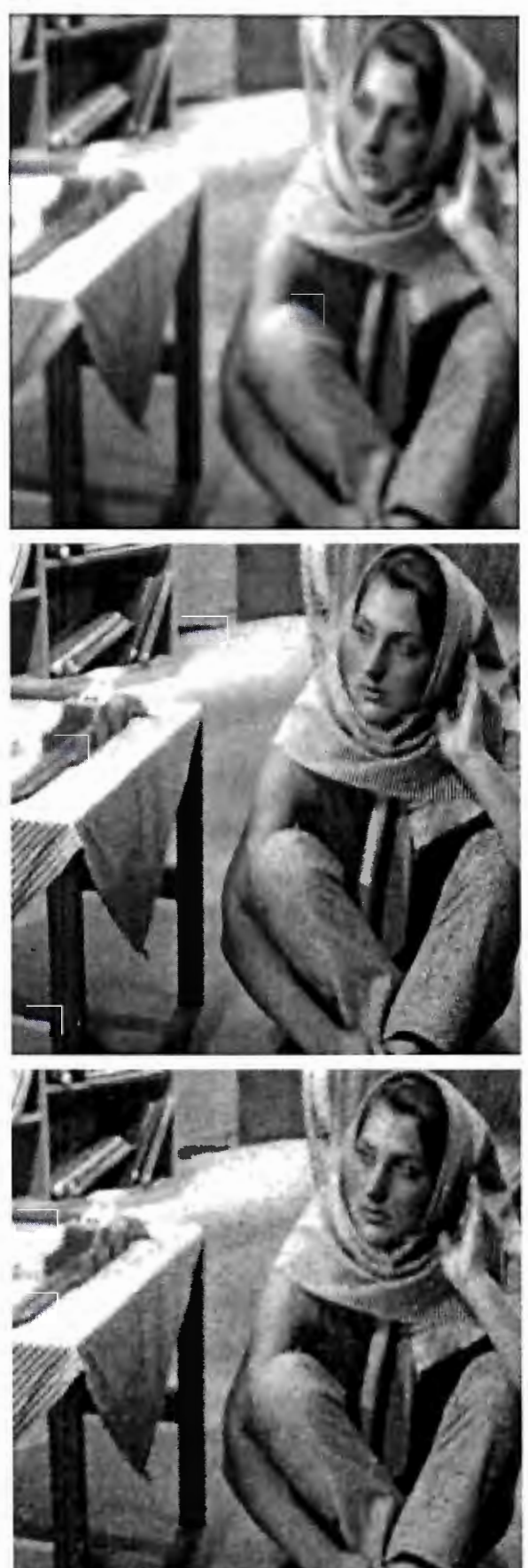

### GAUSSIAN LOW-PASS

- cleary linear low-pass. -> Must be AVE or Gaussian
- Dark bands around edges result from zero padding redge effects not handled  $\rightarrow$  Can't be AVE -> Must be Gaussian low-pass

# MEDIANT

- removes both Gaussian noise and salt-and pepper ruise. - Edges not blurred
- -> Must be median

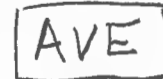

- There is some blurving, but it is very mild
- Effectively removes Cravssion noise
- Some artifacts from salt-and-Pepper noise remain... salt-and -pepper not removed effectively

 $\rightarrow$  Must be  $AVE$ 

#### Problem 5, cont...

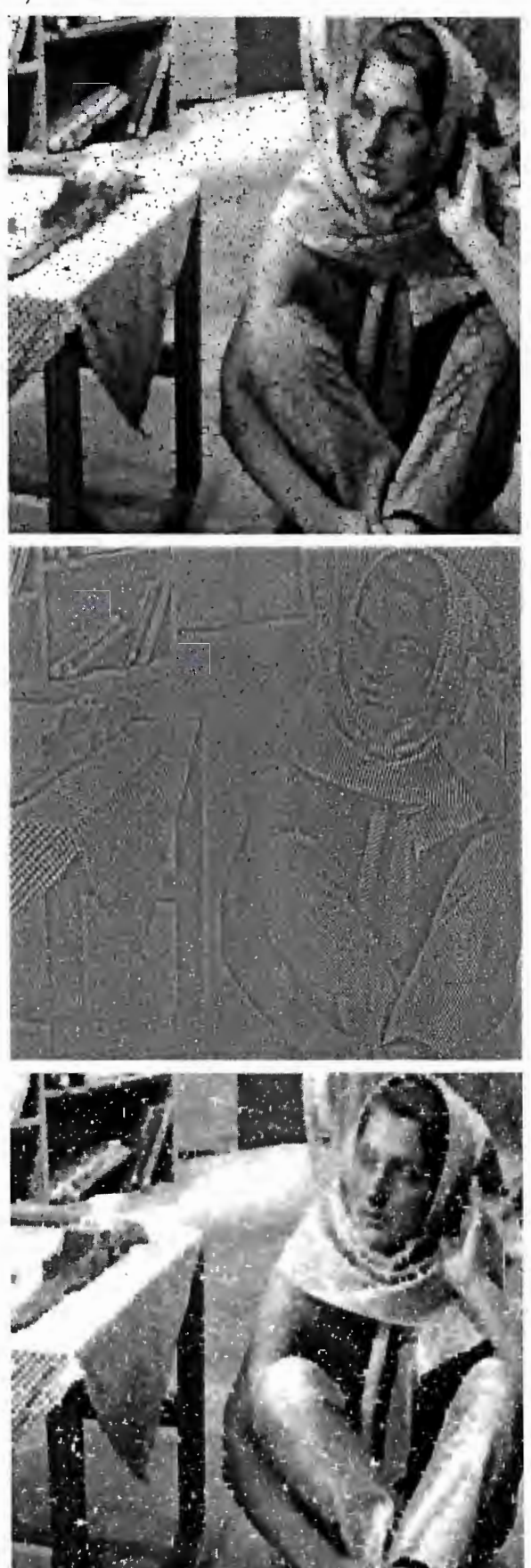

OPEN

- Because EROSION is done first, the salt is removed
- But the pepper romains.
- -> Must be OPEN

GAUSSIAN HIGH PASS

- Obviously a high-puss filter
- Noise is amplified instead of attenuated.
- -> Must be Gaussion High-Pass.

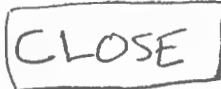

- -DILATION is clone first. So pepper is removed.
- But salt remains
- -> Muit be CLOSE.